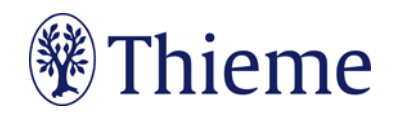

# **Aktuelle Ernährungsmedizin**

# **Autorenrichtlinie für Originalarbeiten**

Wir freuen uns, dass Sie einen wissenschaftlichen Artikel in der Aktuellen Ernährungsmedizin veröffentlichen möchten! Im Folgenden finden Sie unsere Autorenhinweise. Bitte beachten Sie, dass an manchen Stellen im Text auf die [Thieme Autorenlounge](https://www.thieme.de/de/autorenlounge/fuer-zeitschriftenautoren-1789.htm) verwiesen wird

[\(www.thieme.de/de/autorenlounge/fuer-zeitschriftenautoren-](http://www.thieme.de/de/autorenlounge/fuer-zeitschriftenautoren-)

[1789.htm\)](http://www.thieme.de/de/autorenlounge/fuer-zeitschriftenautoren-). Dort sind verlagsweit gültige Formulare und Informationen hinterlegt sowie eine alphabetische Auflistung aller Fachzeitschriften mit Links zu den entsprechenden Websites. Sie finden dort die detaillierten Anforderungen für die einzelnen Zeitschriften sowie die E-Mail-Adressen der zuständigen Editorial Offices und Redaktionen.

**Beachten Sie bitte: Wir nehmen nur Artikel an, die noch nicht andernorts publiziert oder eingereicht worden sind.** Wenn der Inhalt der Arbeit schon auf einer Tagung mündlich vorgetragen wurde, sollten Sie dies mit Hinweis auf Art, Ort und Zeitpunkt der Tagung anmerken.

# **Beschreibung**

- Wissenschaftlicher Bericht über selbst erhobene Forschungsdaten
- Es muss die Deklaration von Helsinki eingehalten worden sein. Nähere Informationen finden Sie bei der Bundesärztekammer. Dies schließt insbesondere die Registrierung von Forschungsvorhaben vor Rekrutierung der ersten Versuchspersonen in einem WHO-Primärregister ein.
- Die Arbeiten sollen den Berichtsstandards entsprechen (s. www.equator-network.org). Für randomisierte Interventionsstudien ist dieses z.B. das CONSORT-Statement 2010.
- Die Berufsordnung für Ärzte des jeweiligen Bundeslandes muss bei der Studie eingehalten worden sein. Dieses schließt insbesondere die Beratungspflicht bei einer Ethikkommission vor Beginn des Forschungsvorhabens ein. Bitte Hinweis dazu im Manuskript einfügen.

# **Länge Ihres Beitrags**

Ihr Beitrag sollte eine Länge von **max. 50.000 Zeichen inklusive Leerzeichen und Literatur (bis zu 30 Literaturstellen)** haben. Für jede Abbildung reduziert sich die Gesamtlänge des Manuskripts um ca. 1000 Zeichen (inkl. Leerzeichen).

# **Abbildungen: Nutzungsrecht / Urheberrecht / Persönlichkeitsrecht**

Wenn **Sie als Urheber eigene Abbildungen** einreichen, die frei von Rechten Dritter sind und für die Sie uns die erforderlichen Nutzungsrechte übertragen wollen, greifen wir gern darauf zurück.

Wenn Sie **Fotos oder Videos von erkennbaren Personen** (z.B. Patienten, Interviewpartnern, Mitarbeitern) einreichen, benötigen wir von diesen (bei Kindern auch von beiden Erziehungsberechtigten) eine schriftliche Einverständniserklärung. Andernfalls muss die Abbildung so **verfremdet**, z. B. teilweise abgedeckt werden, dass eine Identifikation der Person **nicht möglich** ist.

Die Formulare zur Einverständniserklärung erhalten Sie von Ihrem Ansprechpartner im Verlag bzw. in der [Thieme Autorenlounge:](https://www.thieme.de/de/autorenlounge/fuer-zeitschriftenautoren-1789.htm)

- • [Einverständniserklärung](https://www.thieme.de/statics/dokumente/thieme/final/de/dokumente/sw_%20autorenlounge/Einverst-erklaerung_Patient.pdf) **Patient**
- • [Einverständniserklärung "](https://www.thieme.de/statics/dokumente/thieme/final/de/dokumente/sw_%20autorenlounge/Einverst-erklaerung_Model.pdf)Model" (für nachgestellte Situationen, Symbolfotos etc.)

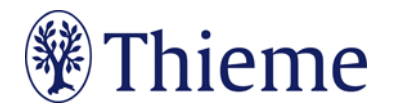

Wir können leider **keine Abbildungen annehmen, die bereits in Büchern, Zeitschriften oder elektronischen Produkten anderer Anbieter (inkl. Webseiten)** publiziert worden sind. Der Grund: Auch gegen Lizenzgebühr ist es kaum noch möglich, die Nutzungsrechte in dem für uns erforderlichen Umfang zu erhalten. **Bitte zahlen Sie deshalb keine Lizenzgebühren** (z.B. bei "RightsLink" / Copyright Clearance Center) – auch die Standard-Lizenzverträge von "Creative Commons" sind für unsere Arbeit leider nicht ausreichend. Sprechen Sie uns an, wenn Sie Fragen zur Abbildungsverwendung haben.

Abbildungen, in denen **personenbezogene Daten Dritter** enthalten sind, können wir nicht annehmen oder speichern. Bitte reichen Sie uns deshalb Abbildungen immer in vollständig anonymisierter Form, **frei von personenbezogenen Daten** ein!

Solche Daten können nicht nur direkt im Bild sichtbar sein (z.B. ein Patientenname oder ein Geburtsdatum in einem Röntgenbild); sie können sich z.B. auch in den Metadaten zum Bild befinden, die Sie mit entsprechender Software einsehen können. Oder sie können durch eine Zuschneide-Funktion (z.B. in Powerpoint oder in Word) verdeckt sein, sich aber darunter wieder sichtbar machen lassen. Wenn Sie Fragen zum Datenschutz haben, sprechen Sie uns bitte vor dem Einreichen Ihres Manuskriptes an.

## **Tarnnamen / Fake-Namen / erfundene personenbezogene Daten**

Daten zu realen Personen müssen nach Thieme-Vorgabe systematisch verfremdet werden, um Persönlichkeitsrechte zu schützen und um jederzeit Tarnnamen als solche identifizieren zu können. Wenn eine oder mehrere Personen in Abbildungen und Texten mit fiktiven Namen versehen werden müssen, sind die folgenden Möglichkeiten anzuwenden:

- **Einzelne Personen** (z.B. einzelne Personen auf Formularen / beispielhaft ausgefüllten Rezepten / Vorlagen):
	- o männlich: Herr M., M. Mustermann, Max Mustermann
	- o weiblich: Frau M., E. Musterfrau, Erika Musterfrau
- **Mehrere Personen** (z.B. für beispielhafte Tabellen / Schaubilder / Übersichten / komplexere Fallbeispiele usw.):
	- o männlich: Alexander, Alfred, Felix, Johannes, Julius, Karl, Leon, Ludwig, Niklas, Samuel
	- o weiblich: Anna, Charlotte, Clara, Emma, Frieda, Johanna, Laura, Lena, Mia, Sophie
- Einsatz von Nachnamen: **Im Standard werden nur abgekürzte Nachnamen** verwendet. Zulässige Abkürzungen lauten: B., D., L., M., N., P., R., S., T. Falls im Einzelfall zwingend erforderlich, sind folgende ausgeschriebene deutsche Nachnamen zulässig: Bauer, Müller, Meyer, Schneider, Fischer.
- **Einzelne** Personen, Variante Englisch:
	- o männlich: Mr. D., J. Doe, Jon Doe
	- o weiblich: Ms. D., J. Doe, Jane Doe
- **Mehrere** Personen, Variante Englisch:
	- o männlich: Andrew, Charles, David, George, James, Michael, Matthew, Robert, Thomas, William
	- o weiblich: Anne, Bridget, Catherine, Emily, Elizabeth, Jane, Melissa, Sarah, Susan, Victoria
- Falls im Einzelfall zwingend erforderlich, sind folgende ausgeschriebene englische Nachnamen zulässig: Brown, Jones, Smith, Taylor, Williams.
- Falls **Namen aus weiteren Sprachräumen** benötigt werden (z.B. türkische, russische, spanische Namen), müssen diese im Text, bei Abbildungen auch in der Bildunterschrift, unmissverständlich als redaktionell veränderte Namen ausgewiesen werden (z.B. durch Fußnote oder nachgestellt in Klammern: "Name redaktionell verändert").
- Weitere erfundene Daten werden kombiniert mit dem Wort "Muster" bzw. im Englischen "Sample" (z.B. Musterfirma, Musterinstitut, Sample Company, Sample Institute); zudem gilt für

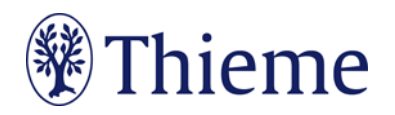

- o Adressen: Musterstraße 123, 1234 Musterstadt
- o Geburtsdatum ohne Zahlen: TT.MM.JJJJ
- o Telefonnummer: (01234) 56789-0
- o Medikamente: Mustermedikament
- o Befund: Musterbefund

### **Elemente Ihres Beitrags**

#### **Überschrift und Autoren**

- Bitte verfassen Sie die Überschrift auf **Deutsch und Englisch**.
- Die Überschrift darf keinen Produkt- oder Firmennamen sowie kein Warenzeichen (TM oder ®) enthalten.
- Nennung aller Autoren (max. Anzahl: 6; bei multizentrischen Studien bis 12)  $\rightarrow$  Vornamen bitte ausschreiben
- Institutszugehörigkeit

#### **Korrespondenzadresse**

- Anschrift des federführenden Autors, der für die Korrespondenz und für die Zusendung der Korrekturfahnen zuständig ist.
- Die Adresse des korrespondierenden Autors benötigen wir bitte wie folgt:

Prof. Dr. med. Erika Musterfrau Universitätsklinikum Musterdorf Klinik für Mustermedizin Musterstraße 123 1234 Musterdorf E-Mail: [erika.musterfrau@uni-musterdorf.de](mailto:erika.musterfrau@uni-musterdorf.de)

#### **Zusammenfassung / Abstract**

- Bitte formulieren Sie zu Ihrem Beitrag eine **deutsche Zusammenfassung** sowie ein **englisches Abstract** (jeweils max. 2000 Zeichen inkl. Leerzeichen).
- Verwenden Sie im Abstract bitte keine Abkürzungen und keine Verweise auf Abbildungen, Tabellen oder Literaturverweise.
- Gliedern Sie die Zusammenfassung / das Abstract bitte entsprechend der Gliederung des Haupttextes (s. unten) / in
	- o Einleitung / Introduction bzw. Background
	- o Methoden / Methods
	- o Ergebnisse / Results
	- o Diskussion / Discussion, Conclusions

#### **Schlüsselwörter / Keywords**

• Bitte formulieren Sie 3–5 Schlüsselwörter auf Deutsch sowie 3–5 Keywords auf Englisch.

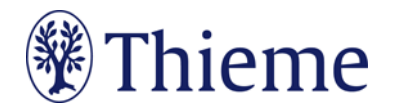

#### **Haupttext**

Das Manuskript muss nach dem international üblichen IMRAD-Schema strukturiert sein (Einleitung, Methoden, Ergebnisse, Diskussion).

#### **a. Sprache**

• Verfassen Sie Ihren Text auf Deutsch oder Englisch. Allgemeine Hinweise zu Sprache und Schreibweisen finden Sie in unserer Autorenrichtlinie ["Wissenschaftliche Fachbeiträge"](https://www.thieme.de/statics/dokumente/thieme/final/de/dokumente/sw_%20autorenlounge/ARL_Wiss_Publikation.pdf).

#### **b. Gliederung**

- **Einleitung:** Führen Sie in die Thematik ein und erläutern die untersuchte Fragestellung durch Darlegung des gegenwärtigen Wissenstandes. Dieser Teil sollte keine Ergebnisse oder Schlussfolgerungen beinhalten.
- **Patienten oder Material und Methoden:** Beschreiben Sie die eingesetzten Methoden, ggf. die eingesetzten Tiere und Materialien oder die Rekrutierung der Patienten für den Leser nachvollziehbar. Wurde die Methode in vorhergehenden Veröffentlichungen bereits beschrieben, kann sie verkürzt werden, muss aber verständlich bleiben. Bei klinischen Studien geben Sie den Studientyp genau an (prospektive, randomisiert, Kohorten, o. ä.) und beschreiben Sie das Auswertungsverfahren inkl. der statistischen Analyse.
- **Ergebnisse:** Stellen Sie die Ergebnisse detailliert und neutral dar, in einer sinnvollen Reihenfolge und ohne Wiederholungen. Tabellen, Abbildungen oder Videos sind sinnvoll und tragen zum Verständnis der Ergebnisse bei. Die Ergebnisse der statistischen Analyse sollten ggf. das relative und absolute Risiko bzw. die Risikominderung, Konfidenzintervalle und p-Werte einschließen. Die Interpretation der Ergebnisse erfolgt erst in der Diskussion.
- **Diskussion:** Heben Sie hier die wichtigsten Ergebnisse der Arbeit hervor und kommentieren diese. Die Diskussion enthält Aussagen zur Signifikanz und Vergleiche mit Ergebnissen anderer Autoren. Auch Stärken, Schwächen/Limitationen und Schwierigkeiten der Arbeit sollten hier diskutiert werden.

#### **Tabellen**

- Bitte erstellen Sie Ihre Tabellen in Word und formulieren Sie zu jeder Tabelle einen Tabellenkopf (Kopfzeile der Tabelle, z.B. "Tab. 1: Differenzialdiagnosen des akuten Thoraxschmerzes").
- Eine Gliederung mit **Zwischenüberschriften** ist möglich bitte achten Sie darauf, die Tabellen-Zellen entsprechend zu verbinden (Zellen markieren – rechte Maustaste – "Zellen verbinden").

#### **Abbildungen**

Bitte beachten Sie hierzu unsere allgemeine Autorenrichtlinie ["Wissenschaftliche Fachbeiträge"](https://www.thieme.de/statics/dokumente/thieme/final/de/dokumente/sw_%20autorenlounge/ARL_Wiss_Publikation.pdf).

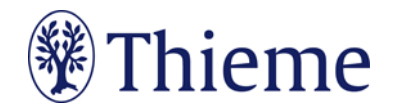

#### **Literaturverzeichnis**

- Bitte zitieren Sie **max. 30 Literaturstellen**.
- Das Literaturverzeichnis am Ende Ihres Beitrags muss **alle im Text erwähnten Literaturstellen** aufführen. Im Text erscheint nur die **Nummer des Zitats**, z.B.: [9]. Die Reihenfolge folgt der Reihenfolge im Text, nicht dem Alphabet.
- Falls Sie ein **Literaturverwaltungsprogramm** (Endnote, Zotero, Mendeley) verwenden, nutzen Sie dort bitte den **Output Style "Thieme-German"**. Er steht auch in unserer Autorenlounge als Download zur Verfügung[: www.thieme.de/de/autorenlounge/fuer-zeitschriftenautoren-1789.htm](file://gtv.grp/DFS/3-GTV/T3-GTV/T3-7_Medizin1/T3-7-08_Standardprozess_FZ/02_Prozess-Dokumente/06_ARL_BRL_%C3%BCbergreifend/www.thieme.de/de/autorenlounge/fuer-zeitschriftenautoren-1789.htm)
- **→ doi** (Digital Object Identifier): Der doi ist ein eindeutiger und dauerhafter digitaler Identifikator. Er wird v.a. für elektronisch publizierte wissenschaftliche Artikel verwendet, zunehmend auch für Bücher und Buchkapitel. **Wenn der doi bekannt/vorhanden ist, nehmen Sie ihn bitte in der international empfohlenen Schreibweise (s. unten) mit auf!**
- **Zeitschriften** bitte so zitieren (nach 3 Autoren "et al"): [1] Schnoor J, Gillmann B, Pavlakovic G et al. Characteristics of repeated emergency physician use. Notarzt 2006; 22: 141–146 **mit doi**: Schnoor J, Gillmann B, Pavlakovic G et al. Characteristics of repeated emergency physician use. Notarzt 2006; 22: 141–146. doi:10.1055/s-0041-118769
- **Bücher** bitte so zitieren (möglichst alle Autoren/Hrsg. nennen): [2] Erdmann E, Sproch C. Klinische Kardiologie. 8. Aufl. Heidelberg: Springer; 2011 [3] Erdmann E, Sproch C, Hrsg. Klinische Kardiologie. 8. Aufl. Heidelberg: Springer; 2011
- **Online-Quellen** bitte so zitieren: [4] Universitätsklinikum Schleswig-Holstein. "Door to balloon"-Zeiten bei akutem Myokardinfarkt (Dezember 2014). Im Internet: www.uksh.de/innere2-luebeck/d2bt.html; Stand: 21.11.2015

### **Statistik, ethische und rechtliche Aspekte**

Bitte beachten Sie hierzu unsere Autorenrichtlinie allgemeine Autorenrichtlinie "[Wissenschaftliche](https://www.thieme.de/statics/dokumente/thieme/final/de/dokumente/sw_%20autorenlounge/ARL_Wiss_Publikation.pdf) [Fachbeiträge"](https://www.thieme.de/statics/dokumente/thieme/final/de/dokumente/sw_%20autorenlounge/ARL_Wiss_Publikation.pdf) (Link hinterlegt).

### **Einreichung Ihres Manuskripts**

Bitte reichen Sie den Beitrag online ein unter: <https://mc.manuscriptcentral.com/aktern>

Über den weiteren Ablauf (Begutachtung, Autorkorrekturen, Belegexemplar) informiert Sie unsere Autorenrichtlinie ["Wissenschaftliche Fachbeiträge"](https://www.thieme.de/statics/dokumente/thieme/final/de/dokumente/sw_%20autorenlounge/ARL_Wiss_Publikation.pdf).

### **Wenden sich bei Fragen gerne an uns: info-aem@zkes.de**

### **Wir danken Ihnen herzlich für Ihre Mitarbeit als Autor!**